## **Lampiran 1**

## **CAD Drawing Hasil Optimasi Circular Hovercraft Proto X-1**

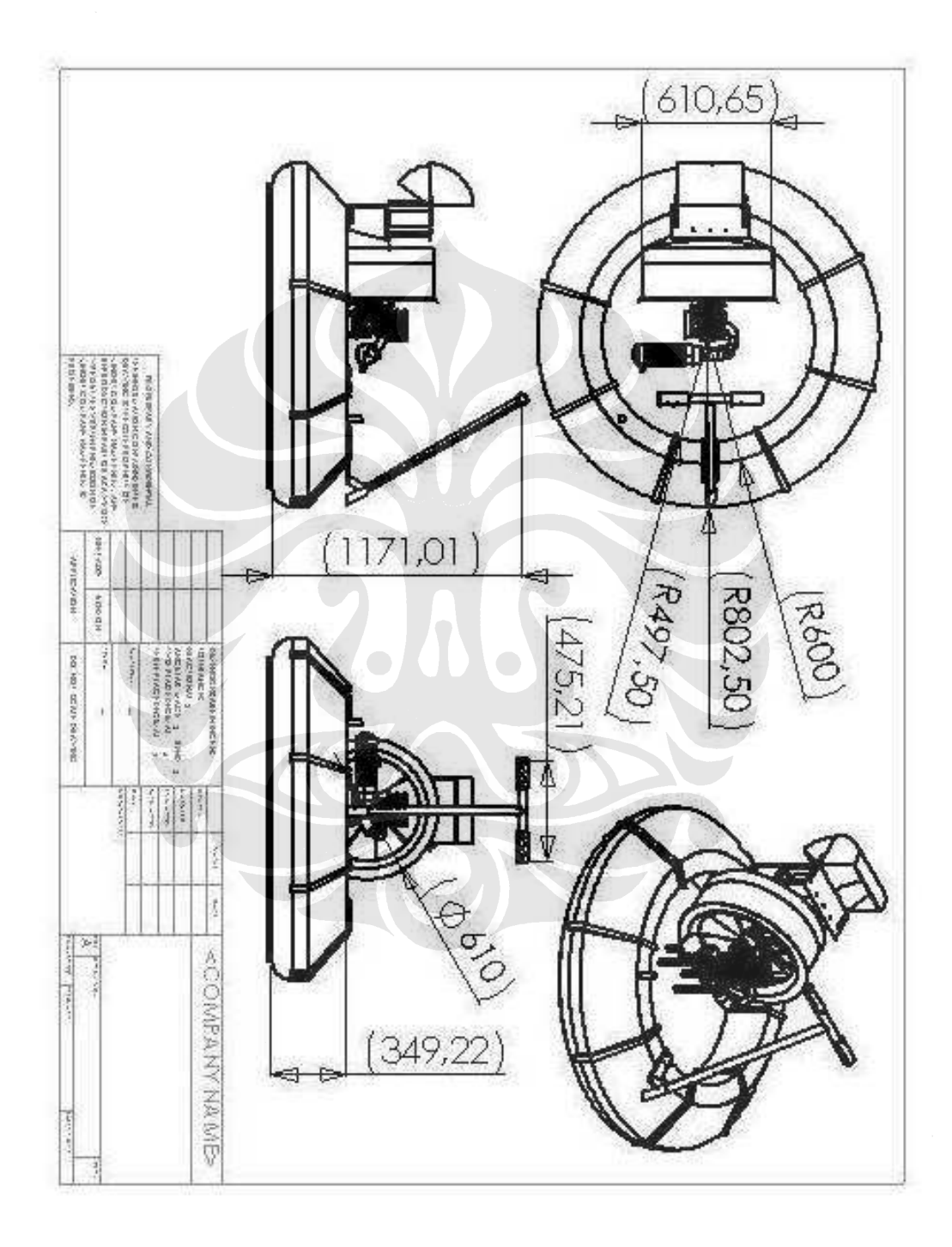

## **Lampiran 2**

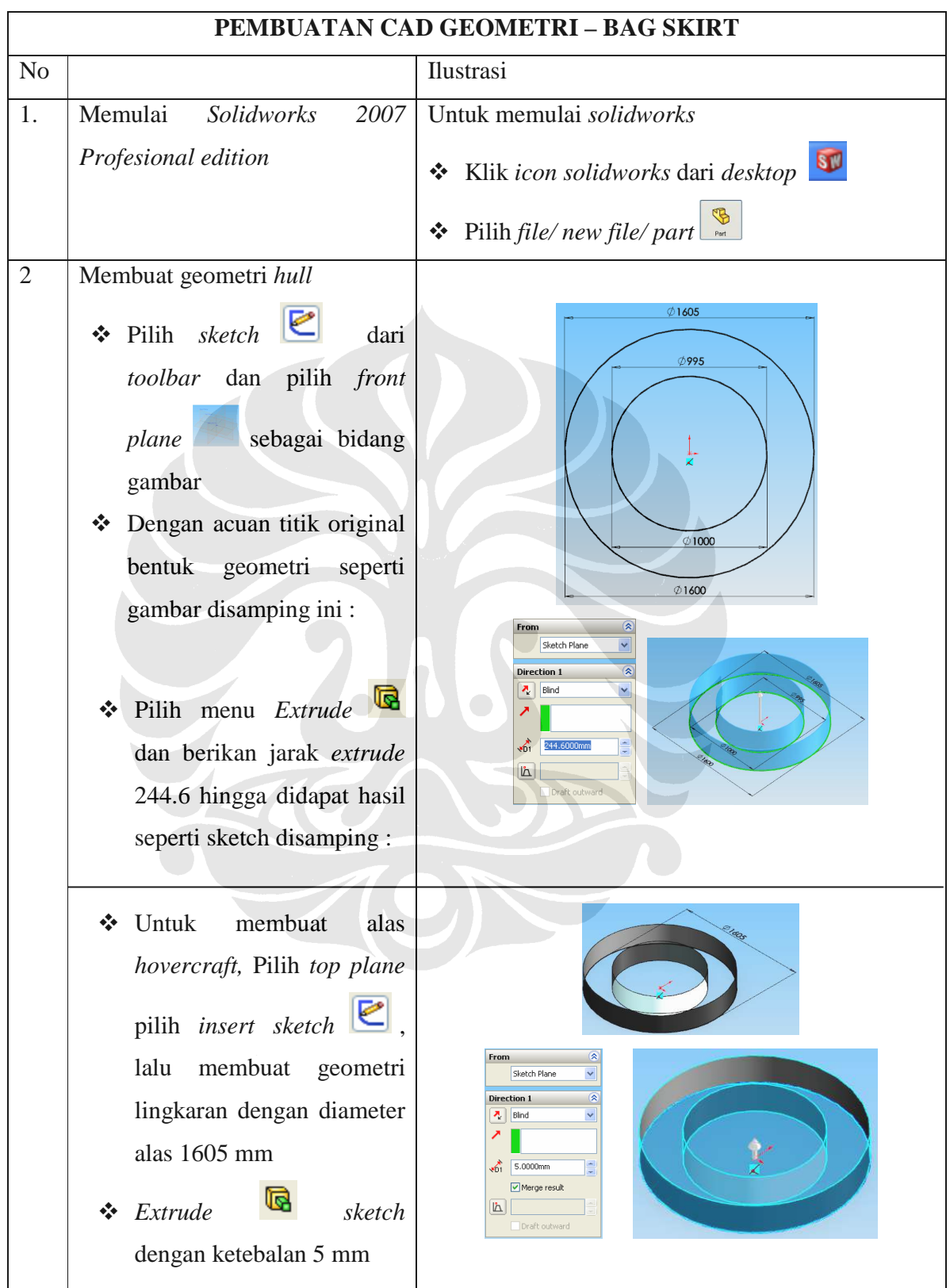

## **Pemodelan Dengan Graphical User Interface SolidWorks dan EFD.Lab 8**

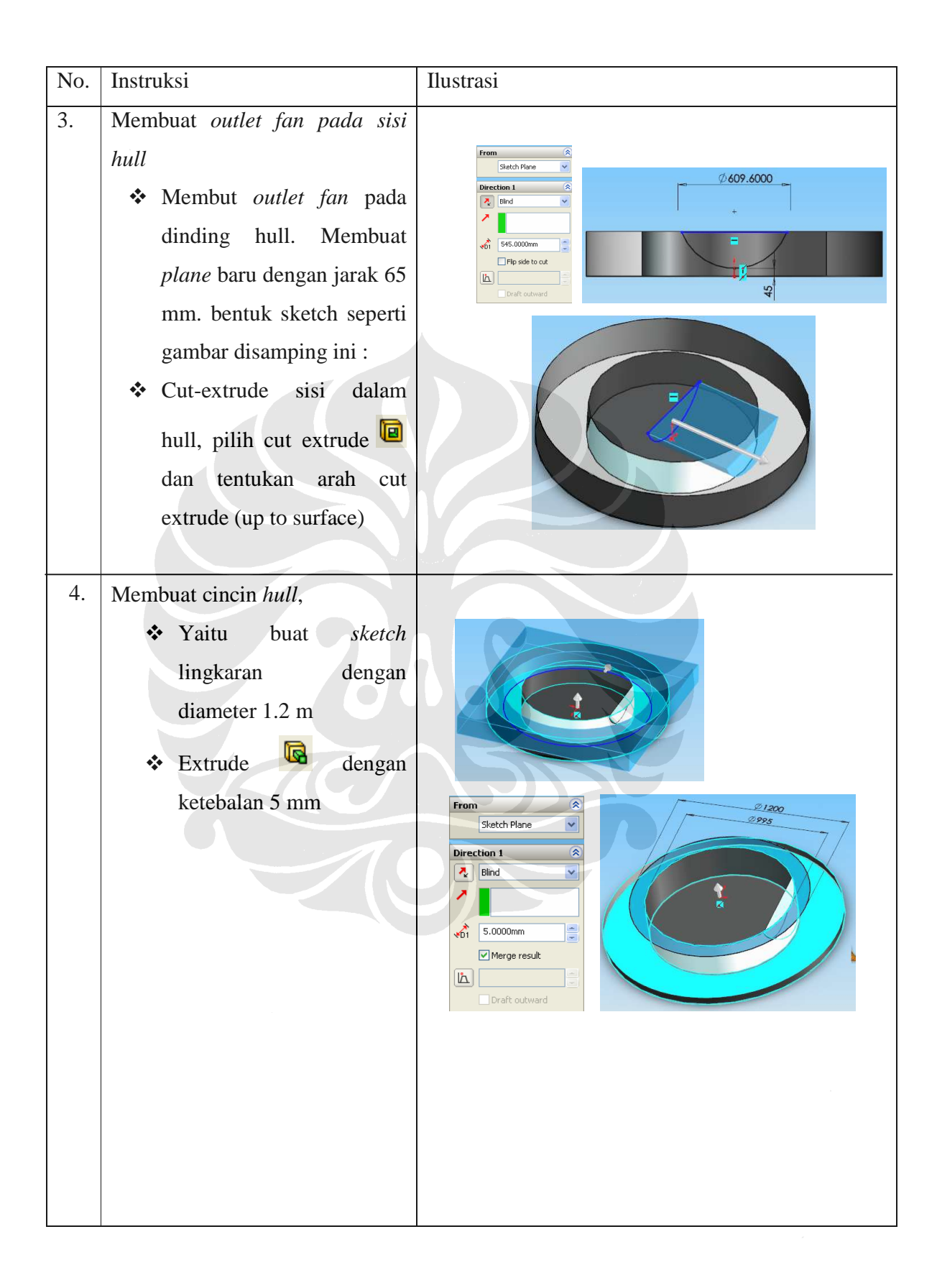

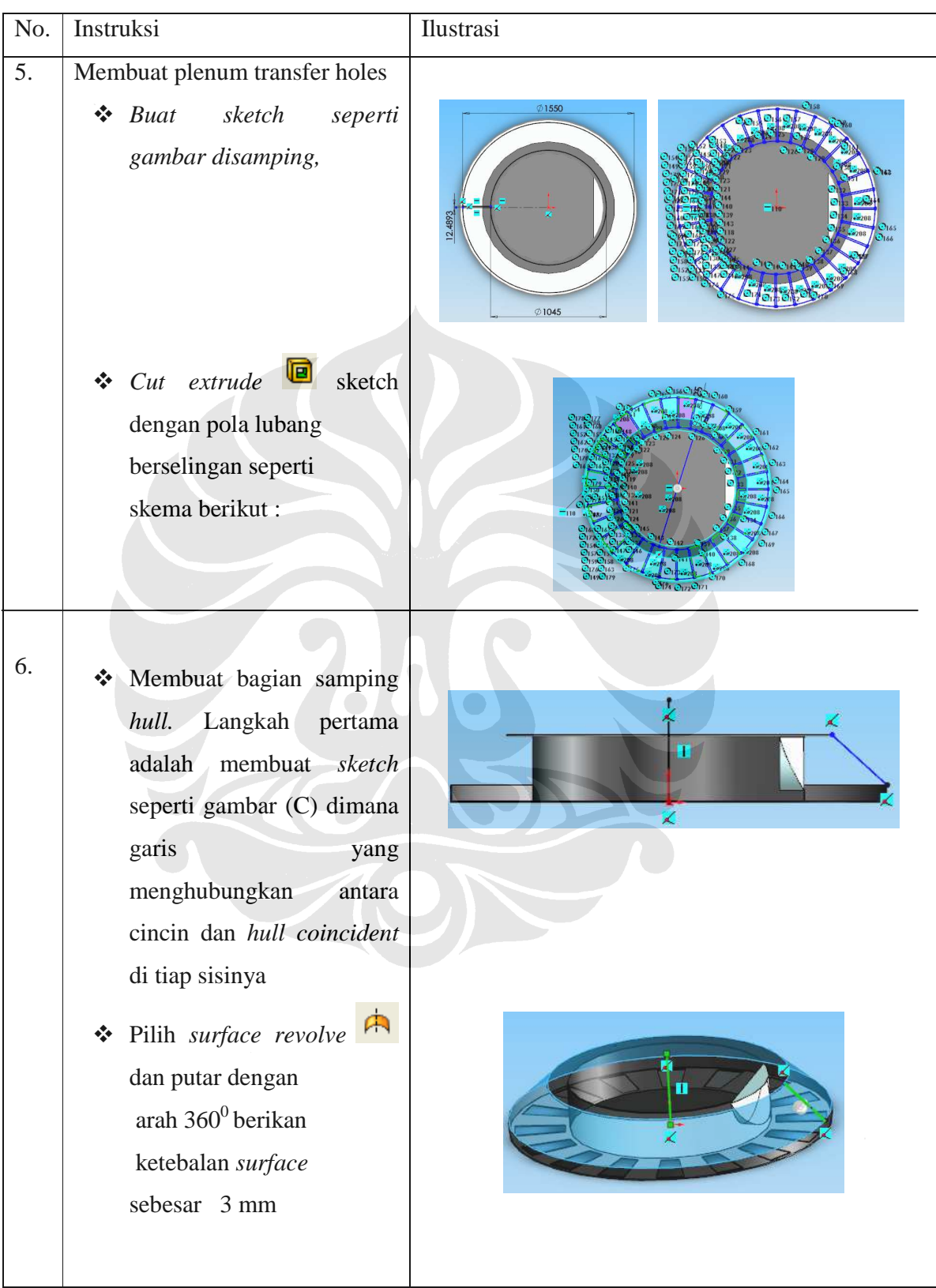

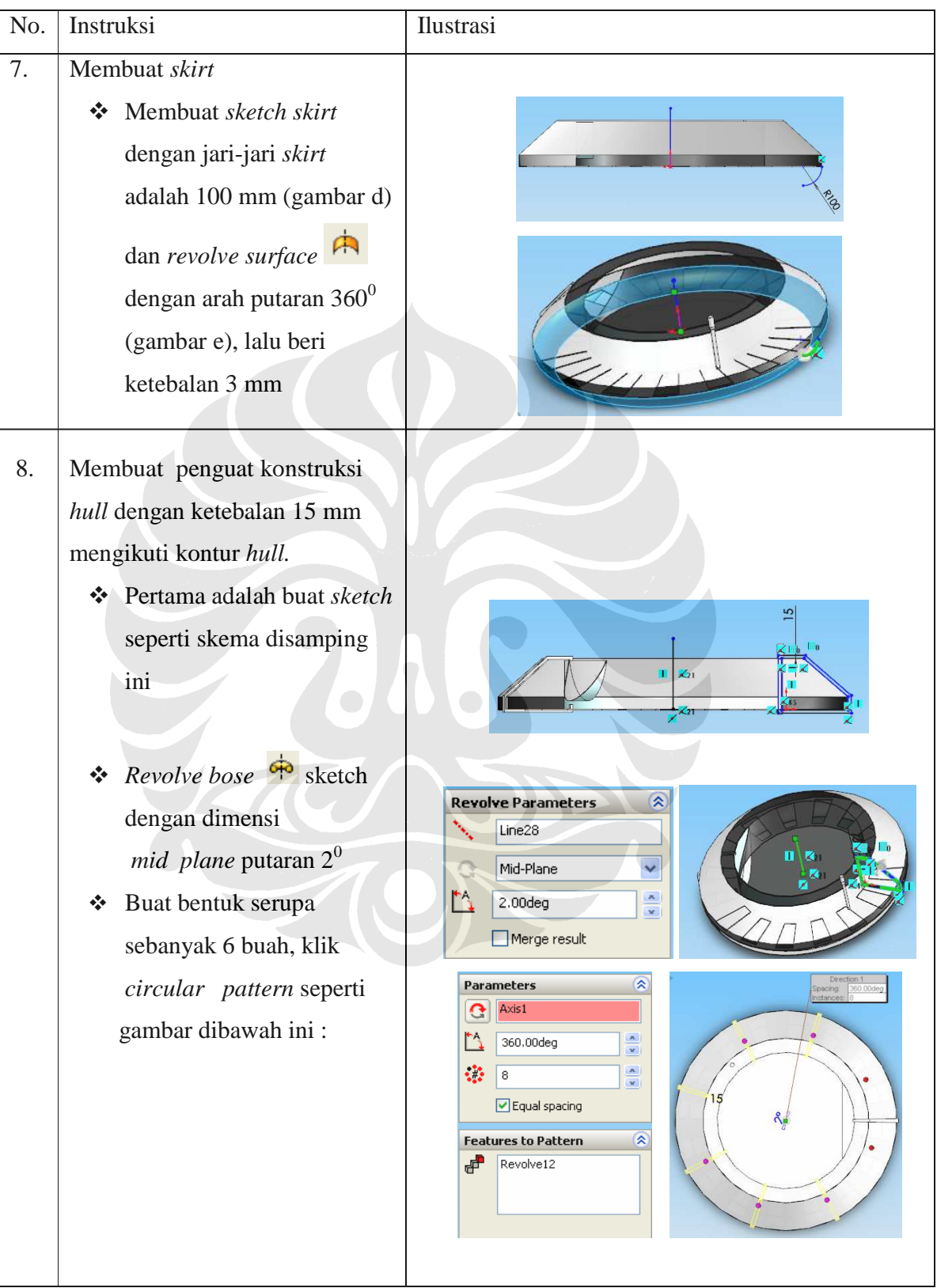

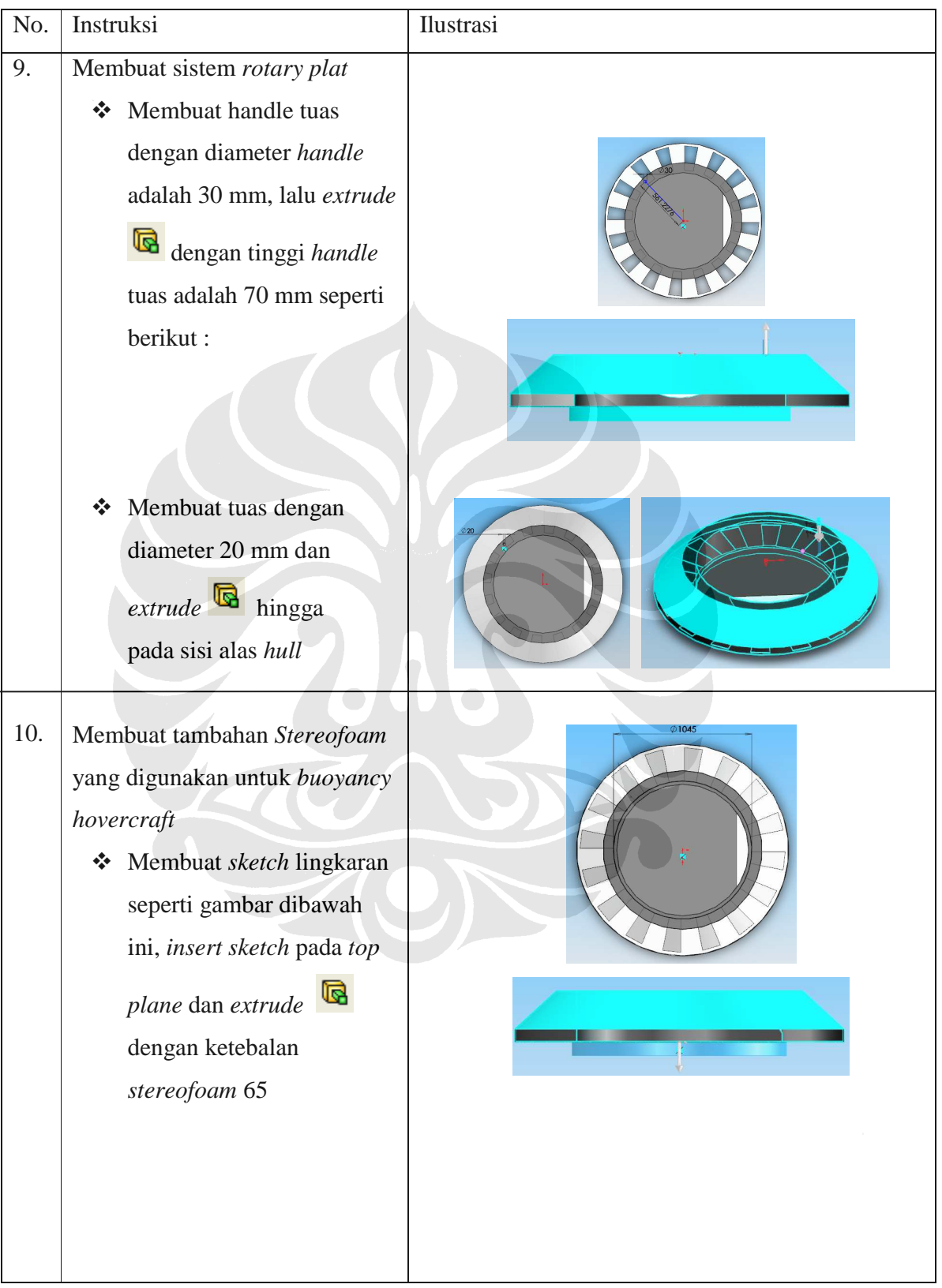

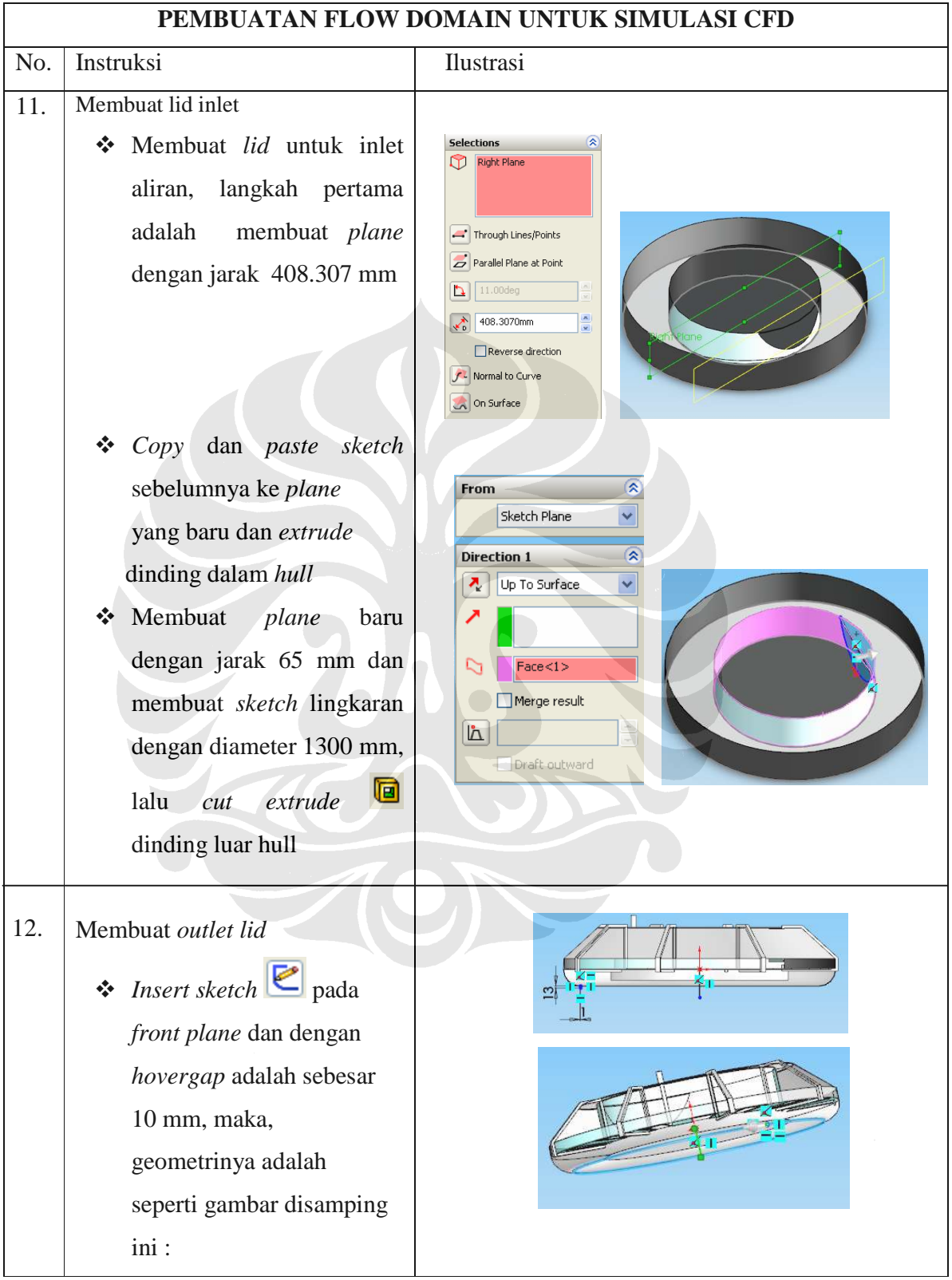

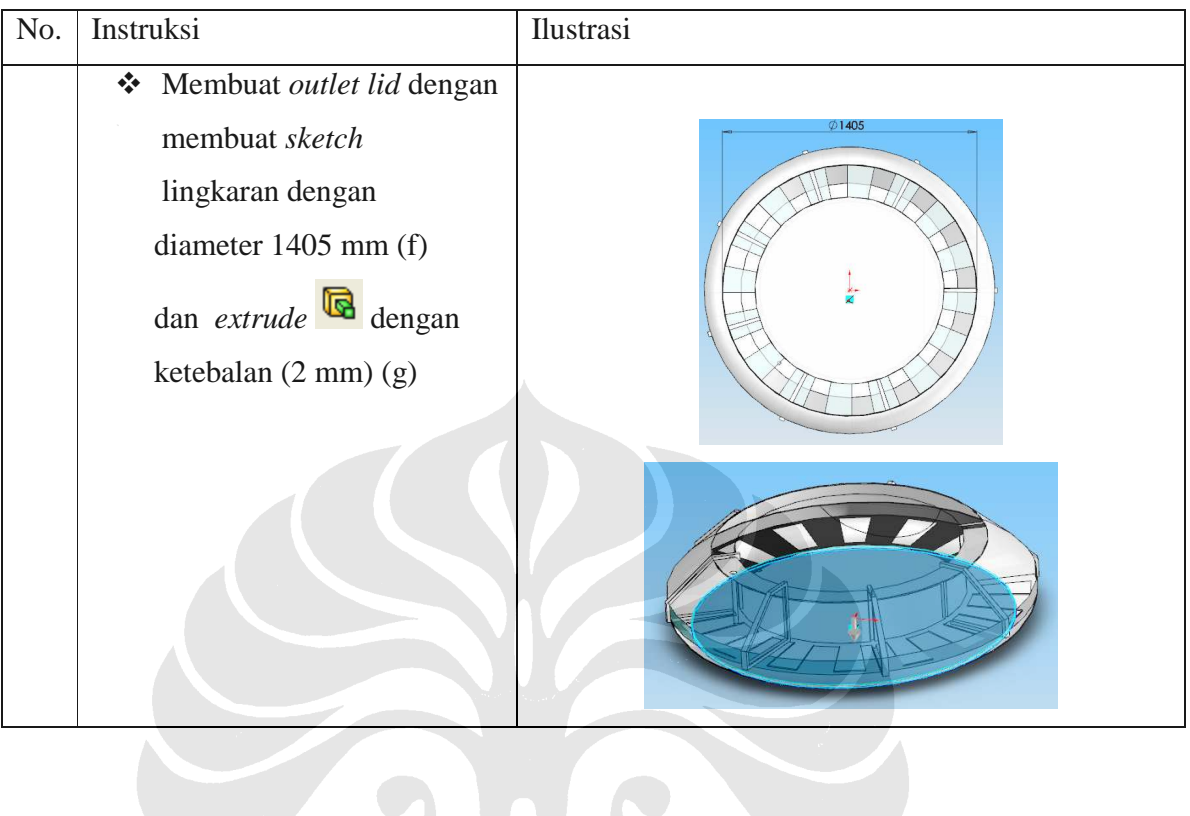

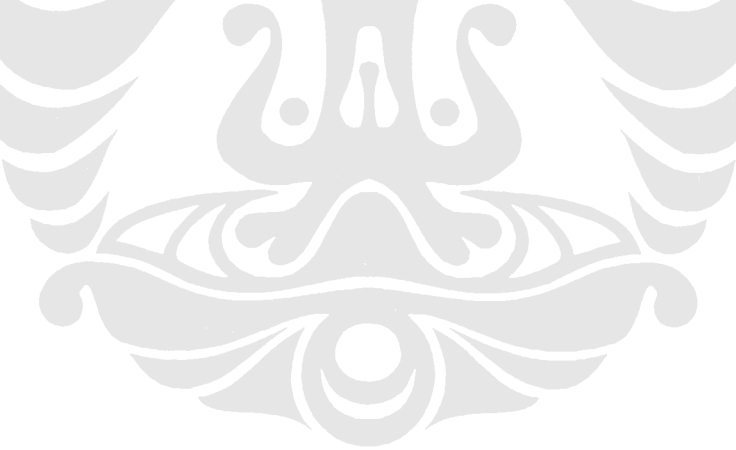

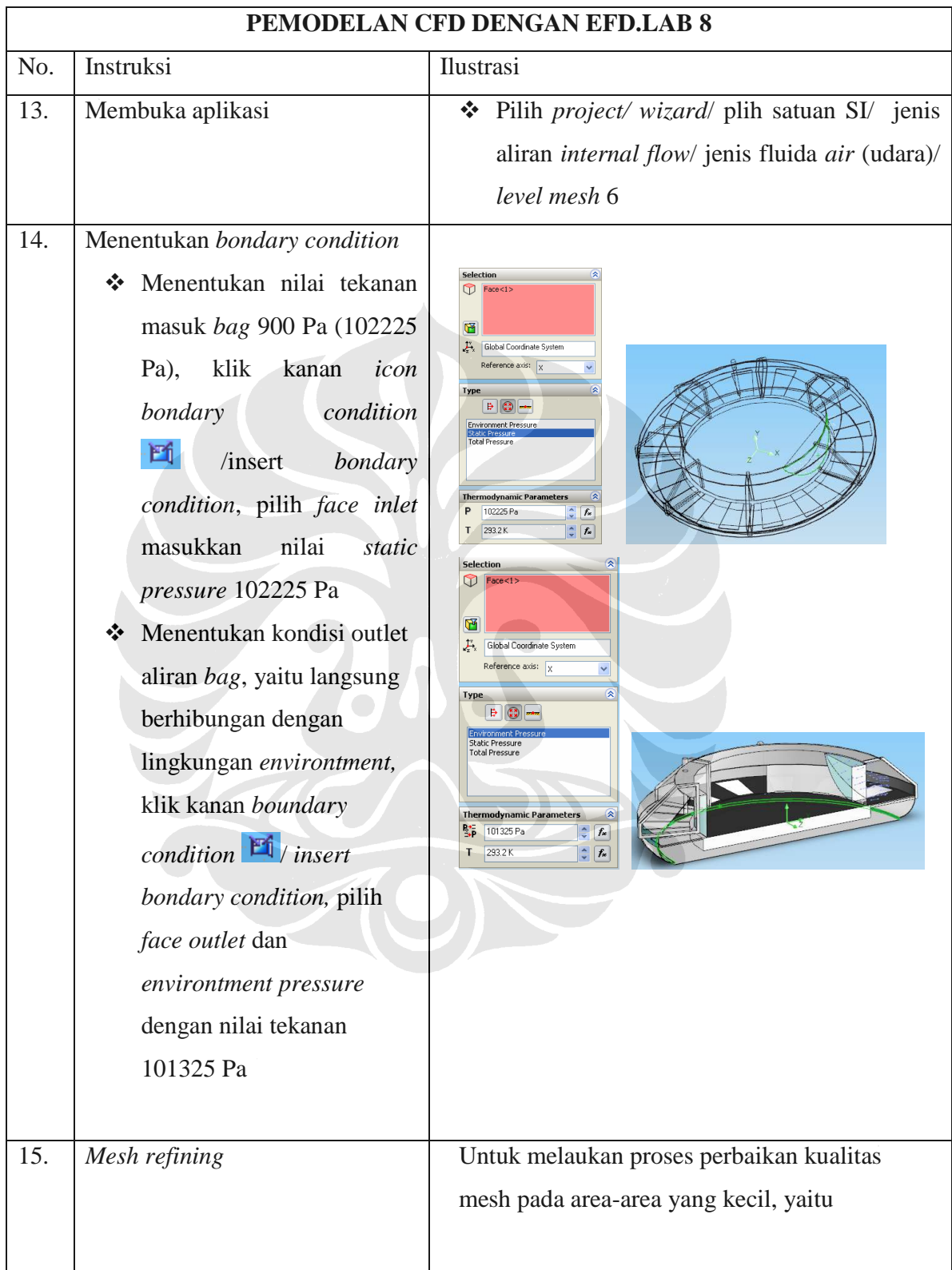

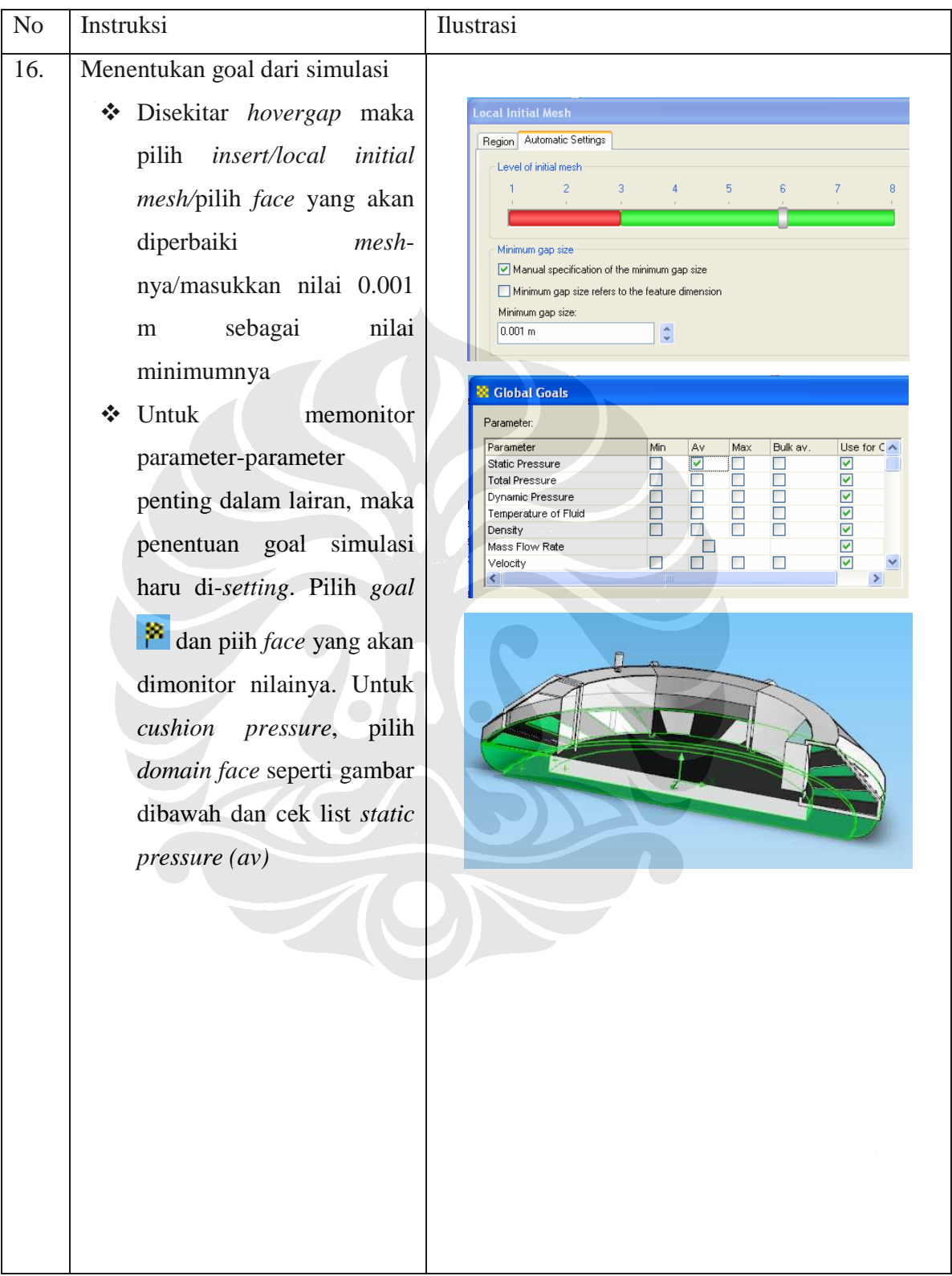

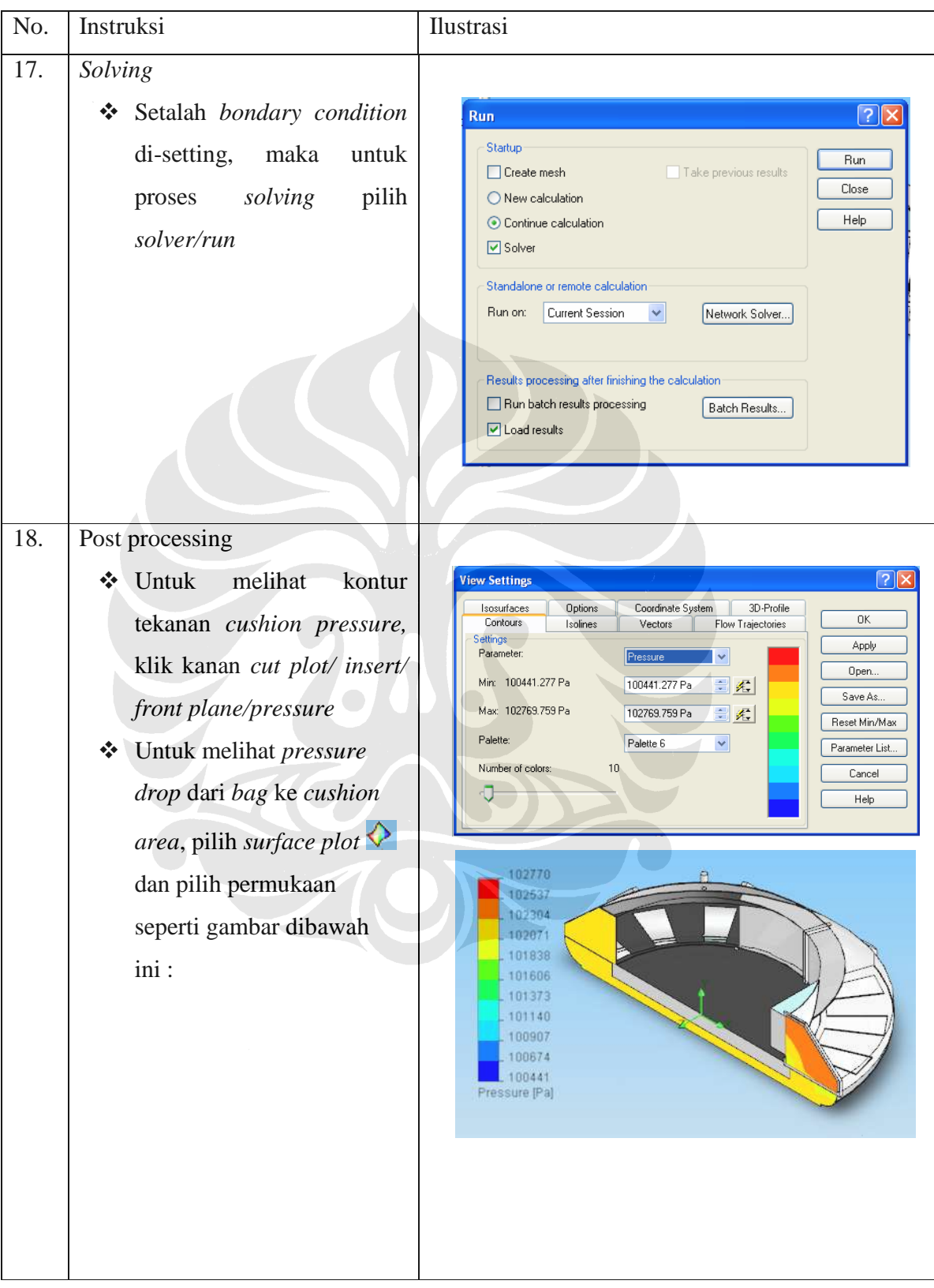

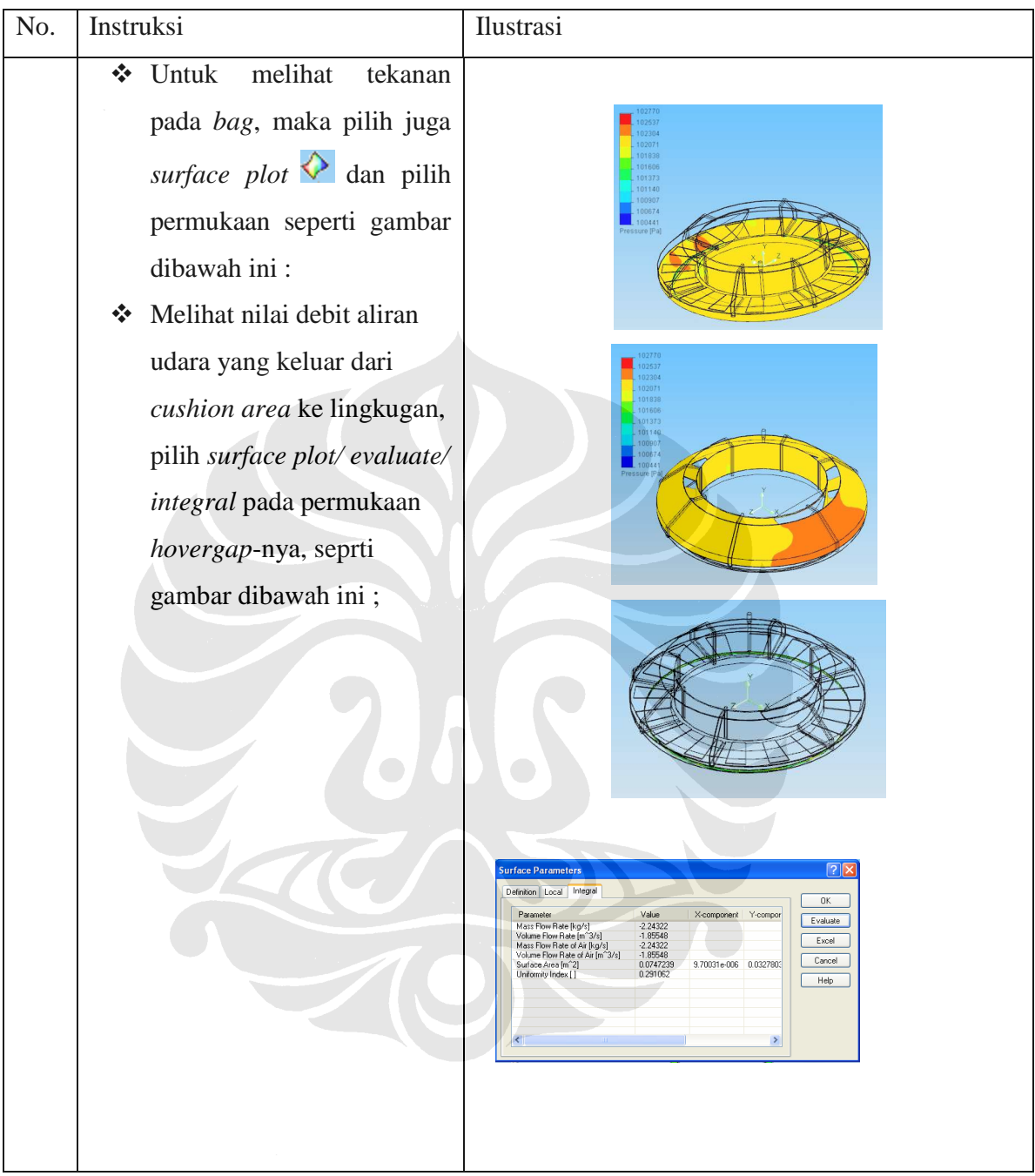